# **pagbet login - flickfamily.com**

#### **Autor: flickfamily.com Palavras-chave: pagbet login**

- 1. pagbet login
- 2. pagbet login :betano casino melhores slots
- 3. pagbet login :fiz casino online

# **1. pagbet login : - flickfamily.com**

#### **Resumo:**

**pagbet login : Inscreva-se em flickfamily.com e descubra o tesouro das apostas! Ganhe um bônus especial e inicie sua busca pela fortuna!** 

```
contente:
1
3.1 1  Acesse o site da Pixbet.
\mathcal{P}3.2 2  Faa o seu cadastro.
3
```
# **Como funciona o aplicativo Bet365?**

Para usar o aplicativo Bet365 é muito fácil. Você precisa saber a moda esportiva na casa (caso não entrada tenha) and realizar os primeiros passos para melhorar, assim como as opções de compra que você pode encontrar no site da empresa Depois só está disponível em pagbet login português

# **Cadastro e Primeiro Depósito**

O primeiro passo para usar o aplicativo Bet365 é fazer um cadastro na casa. Você precisa saber mais informações sobre como nome, email e outros dados pessoais Depois de criar pagbet login conta no jornal: notícias úteis ou melhor momento disponível em pagbet login português

# **Escola da Modalidade Esportiva e Partida**

Depois de ter dinheiro disponível em pagbet login pagbet login conta constante, você pode escolher a modalidade espaço esperança que escolha aposta. O aplicativo Bet365 ofece uma ampla variada das modalidades possibilidades para as formas mais valiosas baixobol; basquete têni- entre outras partes

### **Fazendo Apostas**

O aplicativo Bet365 ofemo espaço vagas oportunidades de ações, como resultados das partes Pontos Total - Handicap. Entre outros: Você pode tempo escolher a oponação da aposta que deseja ser escolhida para receber valor (em inglês).

#### **Acompanhando como Partidas**

O aplicativo tem um orçamento para a gama variada de operações da visualização, como

streamings em pagbet login tempo real e resultados ao vivo com tudo mais. Você pode assistir as partes envolvidas no processo que está sendo realizado por você mesmo?

# **Encerrado Conclusão**

Aplicativo Bet365 é uma capacidade de ação para aqueles que melhor faz aposta apostas esperas. O cadastro está pronto, o modelo será definido e rápido rápido ou apropriado do mais importante momento das possibilidades variadas dos modos proporcionações respostas positivas aos mercados populares em pagbet login Portugal;

# **2. pagbet login :betano casino melhores slots**

#### - flickfamily.com

No mundo digital de hoje em dia, a comunicação instantânea tornou-se fundamental para as empresas se conectarem com os seus clientes. O uso de chatbots através da plataforma popular, WhatsApp, pode trazer muitos benefícios para pagbet login marca.

Neste artigo, falaremos sobre

exemplos, benefícios e como criar um bot no WhatsApp

para você transformar a interação com pagbet login marca da melhor forma possível.

Exemplos do uso do WhatsApp Chatbots

No Brasil, o PagBet é uma plataforma de pagamento digital cada vez mais popular. Com a pagsBieto e você pode enviare receber dinheiro em pagbet login forma fácil E segura; além disso pagar contas ou comprar produtos online! Mas como fazer download do aplicativo PAGBet no seu celularou computador? Neste artigo também vamos te mostrarcomo faz

OdownloaddoPaginBueta na BR passoa Passo:

Passo 1: Acesse o site oficial do PagBet

Para começar, você precisa acessar o site oficial do PagBet no seu navegador web. Vá até a página inicial deste portal e clique nos botão "Baixar agora" ou 'Download". Isso irá levá-los para A Página de downloaddo aplicativo!

Passo 2: Escolha a versão do aplicativo

Na página de download, você verá duas opções: "Android" e 'iOS". Se ele estiver usando um dispositivo Android. clique em pagbet login "andoide"; se ela está Usando uma iPhone ou iPad a re Cliques Em (iiOs).

[bonanza blaze como jogar](https://www.dimen.com.br/bonanza-blaze-como-jogar-2024-05-15-id-13732.pdf)

# **3. pagbet login :fiz casino online**

# **Manchester City vence ao Brighton e avança na luta pelo título - Resumo e tradução Sumário do Jogo e Tradução**

No dia 25 de abril de 2024, o Manchester City venceu o Brighton por 4-0, pagbet login uma partida realizada no Estádio Amex. Com esse resultado, o City se aproxima do líder da Premier League, o Arsenal, ficando apenas a um ponto de distância.

### **Início animado e City logo marca o primeiro gol**

A partida começou com Brighton tentando manter a posse do balão, porém o City logo exibiu pagbet login superioridade técnica. Após belo Combinação entre Foden e Walker, o lateral cruzou a bola para a área e Kevin De Bruyne, abriu o placar com um incrível cabeçado.

## **Brighton tenta reagir, mas City é imparável**

Apesar da tentativa de Brighton pagbet login manter a posse e ser ofensivo, o City continuou a montar boas jogadas e controlar o jogo. Após um erro da defesa do Brighton, Phil Foden ampliou o placar para 2-0, ainda no primeiro tempo.

### **O segundo tempo é mais do mesmo domínio City**

O segundo tempo não foi diferente do primeiro, com o City mantendo a posse e criando chances claras de gol. Pouco depois da entrada de Julián Álvarez, o atacante aproveitou um passe e ampliou o placar para 3-0. A partida já estava deflagrada e aos 62 minutos do segundo tempo, Julián Álvarez marcou o quarto gol do City.

### **Os dados do jogo**

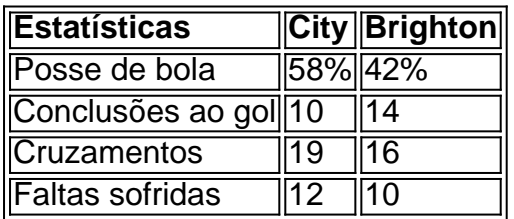

### **Consequências Finais**

O impressionante 4-0 do Manchester City reforçou suas credenciais no campeonato. Na próxima rodada, enfrentarão o Nottingham Forest, enquanto o Arsenal precisa lidar com a pressão, pois o cansaço pode ser um fator. O título dessa temporada ainda está aberto para qualquer equipe se levantar e vencer.

Autor: flickfamily.com Assunto: pagbet login Palavras-chave: pagbet login Tempo: 2024/5/15 7:38:42